#### Automatic Prosodic Annotation with Momel and Intsint

OTIM Workshop

#### Daniel Hirst

Laboratoire Parole et Langage, CNRS and Université de Provence daniel.hirst@lpl-aix.fr

2011 May 23

Input sound file

Input sound file Detect F0 Optimise max and min  $f_0$ 

Input sound file Detect F0 Optimise max and min  $f_0$ Momel Model  $f_0$  as a quadratic spline function defined by a sequence of target points

Input sound file Detect F0 Optimise max and min  $f_0$ Momel Model  $f_0$  as a quadratic spline function defined by a sequence of target points INTSINT Code target points as {T,M,B,H,S,L,U,D} (optimised)

Input sound file Detect F0 Optimise max and min  $f_0$ Momel Model  $f_0$  as a quadratic spline function defined by a sequence of target points INTSINT Code target points as {T,M,B,H,S,L,U,D} (optimised) Output TextGrid with INTSINT targets aligned with signal.

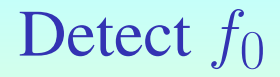

In first pass - detect with default parameters min = 60, max =  $750$ 

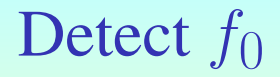

- In first pass detect with default parameters min = 60, max =  $750$
- $\triangleright$  calculate first and third quartiles of  $f_0$

# Detect  $f_0$

- In first pass detect with default parameters min = 60, max =  $750$
- $\triangleright$  calculate first and third quartiles of  $f_0$
- $\blacktriangleright$  min  $f_0 = q1 * 0.75$

# Detect  $f_0$

- In first pass detect with default parameters min = 60, max =  $750$
- $\triangleright$  calculate first and third quartiles of  $f_0$
- $\blacktriangleright$  min  $f_0 = q1 * 0.75$
- $\text{max } f_0 = q3 * 2.5$

# Detect  $f_0$

- In first pass detect with default parameters min =  $60$ , max =  $750$
- $\triangleright$  calculate first and third quartiles of  $f_0$
- $\blacktriangleright$  min  $f_0 = q1 * 0.75$
- $\triangleright$  max  $f_0 = q3 * 2.5$
- $\triangleright$  second pass detect with these min and max

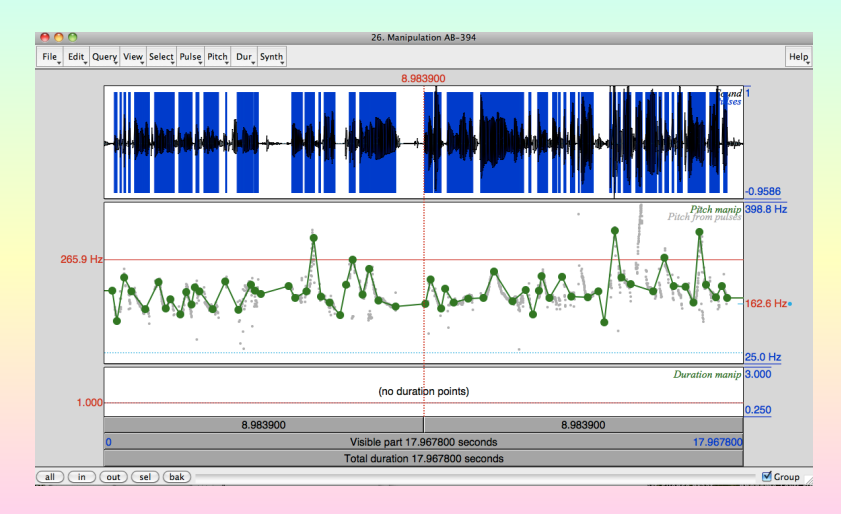

Figure: Extract from recording AB with raw Momel targets.

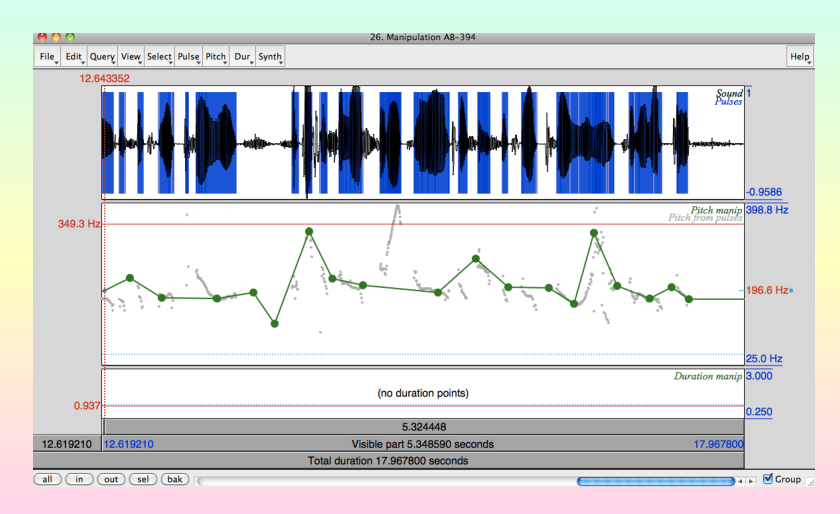

Figure: Detail from recording AB with raw Momel targets.

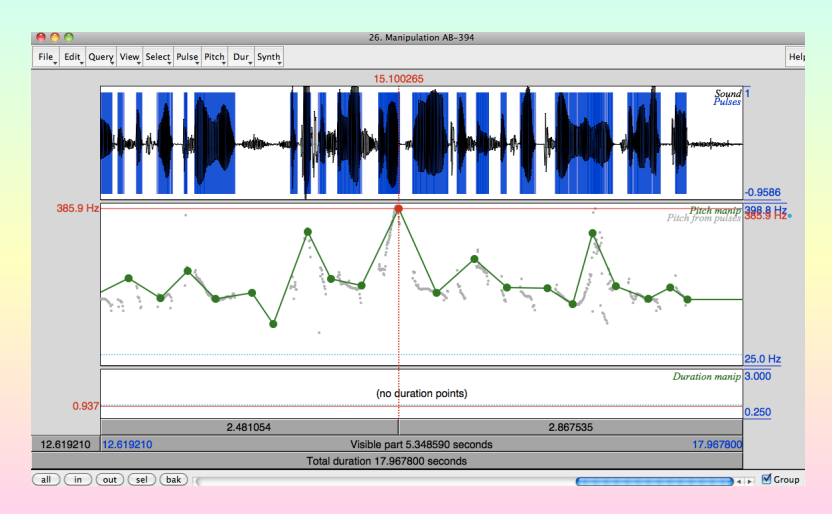

Figure: Detail from recording AB with corrected Momel targets.

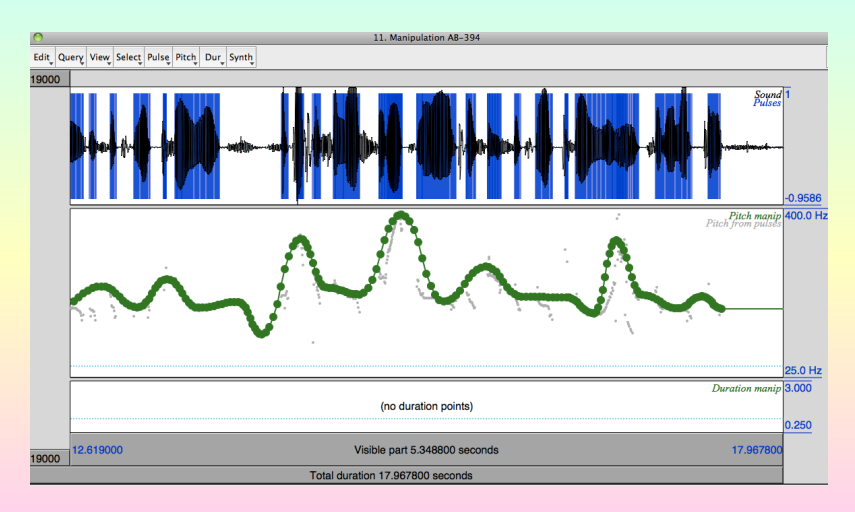

Figure: Detail from recording AB with interpolated Momel curve.

 $\triangleright$  Target points are defined by two speaker parameters *key* and *range*

- $\triangleright$  Target points are defined by two speaker parameters *key* and *range*
- $\blacktriangleright$  *T* = *key*  $\star \sqrt{2^{range}}$

- $\triangleright$  Target points are defined by two speaker parameters *key* and *range*
- $\blacktriangleright$  *T* = *key*  $\star \sqrt{2^{range}}$
- $\blacktriangleright$  *H* =  $\sqrt{P * T}$

- $\triangleright$  Target points are defined by two speaker parameters *key* and *range*
- $\blacktriangleright$  *T* = *key*  $\star \sqrt{2^{range}}$

$$
\blacktriangleright H = \sqrt{P * T}
$$

$$
\blacktriangleright U = \sqrt{P * \sqrt{P * T}}
$$

- $\triangleright$  Target points are defined by two speaker parameters *key* and *range*
- $\blacktriangleright$  *T* = *key*  $\star \sqrt{2^{range}}$
- $\blacktriangleright$  *H* =  $\sqrt{P * T}$
- $U = \sqrt{P * \sqrt{P * T}}$
- $\blacktriangleright$  etc...

- $\triangleright$  Target points are defined by two speaker parameters *key* and *range*
- $\blacktriangleright$  *T* = *key*  $\star \sqrt{2^{range}}$
- $\blacktriangleright$  *H* =  $\sqrt{P * T}$
- $U = \sqrt{P * \sqrt{P * T}}$
- $\blacktriangleright$  etc...
- $\triangleright$  Optimal coding within target space:

- $\triangleright$  Target points are defined by two speaker parameters *key* and *range*
- $\blacktriangleright$  *T* = *key*  $\star \sqrt{2^{range}}$
- $\blacktriangleright$  *H* =  $\sqrt{P * T}$
- $U = \sqrt{P * \sqrt{P * T}}$
- $\blacktriangleright$  etc...
- $\triangleright$  Optimal coding within target space:

key mean  $\pm 50$  Hz (step: 1)

- $\triangleright$  Target points are defined by two speaker parameters *key* and *range*
- $\blacktriangleright$  *T* = *key*  $\star \sqrt{2^{range}}$
- $\blacktriangleright$  *H* =  $\sqrt{P * T}$
- $U = \sqrt{P * \sqrt{P * T}}$
- $\blacktriangleright$  etc...
- $\triangleright$  Optimal coding within target space:

key mean  $\pm 50$  Hz (step: 1) span 0.5…2.5 octaves (step: 0.1)

- $\triangleright$  Target points are defined by two speaker parameters *key* and *range*
- $\blacktriangleright$  *T* = *key*  $\star \sqrt{2^{range}}$
- $\blacktriangleright$  *H* =  $\sqrt{P * T}$
- $U = \sqrt{P * \sqrt{P * T}}$
- $\blacktriangleright$  etc...
- $\triangleright$  Optimal coding within target space:

key mean  $\pm 50$  Hz (step: 1) span 0.5…2.5 octaves (step: 0.1)

 $\triangleright$  for each couple  $\langle key, span \rangle$  find optimal coding

- $\triangleright$  Target points are defined by two speaker parameters *key* and *range*
- $\blacktriangleright$  *T* = *key*  $\star \sqrt{2^{range}}$
- $\blacktriangleright$  *H* =  $\sqrt{P * T}$
- $U = \sqrt{P * \sqrt{P * T}}$
- $\blacktriangleright$  etc...
- $\triangleright$  Optimal coding within target space:

key mean  $\pm 50$  Hz (step: 1) span 0.5…2.5 octaves (step: 0.1)

- $\triangleright$  for each couple  $\langle key, span \rangle$  find optimal coding
- **In select optimal coding with optimal** *key* **and** *range*

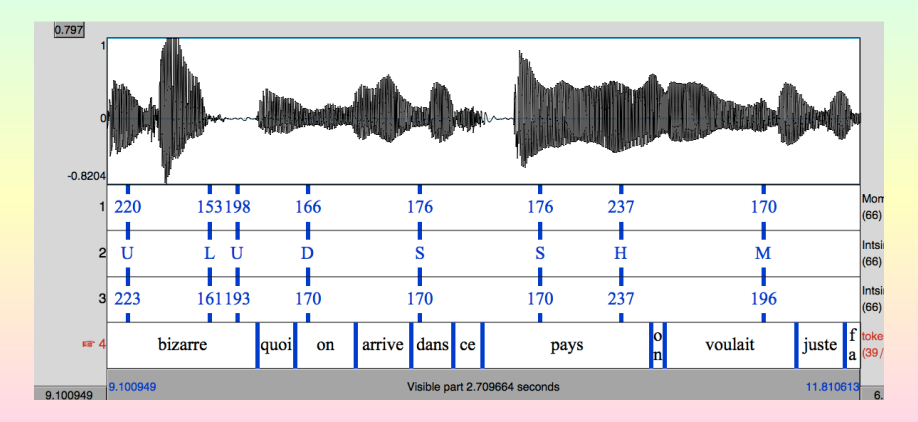

Figure: TextGrid of extract from AB with INTSINT coding.

#### **Perspectives**

 $\triangleright$  Code alignment of INTSINT symbols (with what?)

## **Perspectives**

- $\triangleright$  Code alignment of INTSINT symbols (with what?)
- $\triangleright$  Code segmental duration

## **Perspectives**

- $\triangleright$  Code alignment of INTSINT symbols (with what?)
- $\triangleright$  Code segmental duration
- $\triangleright$  With a symbolic representation of prosody, the description of prosody becomes a problem of Natural Language Processing